### Protocolos para Serviços Multimídia na Internet

Nelson Fonseca IC - UNICAMP

# Multimídia na Internet

- Rede Integrada de Serviços
- Serviços multimídia apenas um tipo de serviço
- Reutilização da infra-estrutura
- Integração com WWW
- Diversidade de acesso
- Integração com gravação
- Disponibilização de grande quantidade de
	- conteúdo de la conteúdo de la contencia de la contencia de la contencia de la contencia de la contencia de la

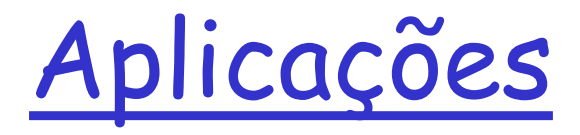

- Rádio na Internet
- Telefonia IP
- Vídeo sob demanda

Multimídia, Qualidade de Serviço: O que é isso?

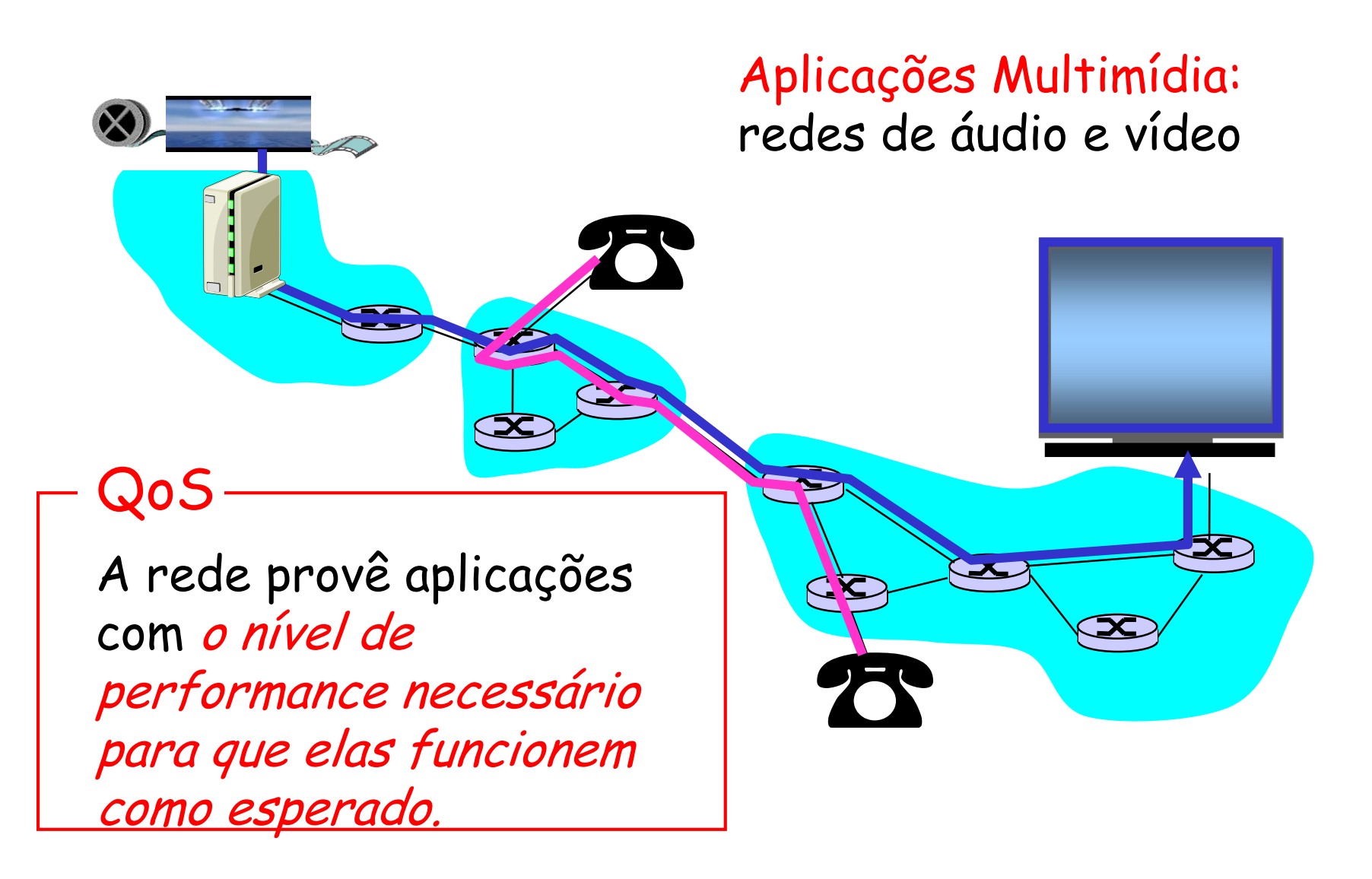

## Requisitos de Performance Multimídia

- Requisitos: entregar dados na "hora certa"
- Multimídia interativa: pequeno atraso fim-a-fim
	- ex., telefonia IP, teleconf., mundos virtuais, DIS
	- Atraso excessivo prejudica a interação humana
- Multimídia com streams (não-interativa):
	- dados devem chegar no tempo certo para uma visualização "suave"
	- Dados atrasados introduzem lacunas em áudio/vídeo renderizado
- confiabilidade: 100% de confiabilidade nem sempre é necessário

Outros requisitos de streaming

- Recuperação da mídia no servidor
	- Vídeo sob demanda (True VoD)
	- Quase vídeo sob demanda (Near VoD)
- Eventos ao vivo -> multicast
- Controle remoto
- Editoração remota

## Multimídia em Tempo Real, Interativa

- aplicações: telefonia IP, vídeo conferência, mundos interativos e distribuídos
- Requisitos de atraso fim-a-fim:
	- vídeo: < 150 msec aceitável
	- áudio: < 150 msec bom, < 400 msec OK
	- Inclui atrasos no nível da aplicação (empacotamento) e na rede
	- Atrasos maiores prejudicam a interatividade

# Multimídia de Streams

- Streaming:
- mídia armazenada na fonte
- transmitida para o cliente
- streaming: a visualização no cliente inicia antes que todos os dados tenham chegado
	- Restrição de tempo para dados que ainda serão transmitidos: deve chegar a tempo para visualização

# Streaming: o que é isso?

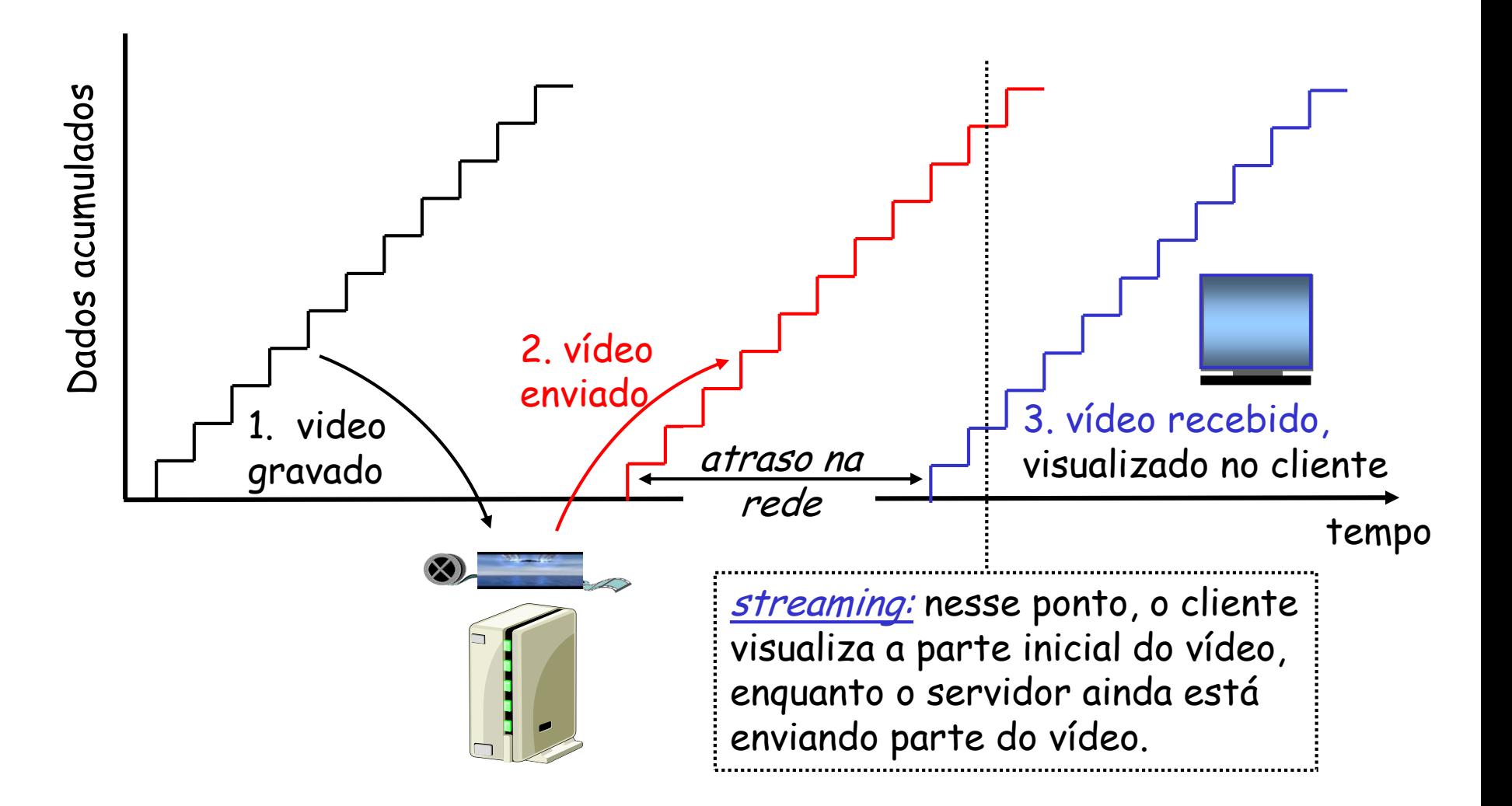

# Multimídia de Streams (mais)

- Tipos de interatividade:
- nenhuma: como o rádio e a TV
	- atrasos iniciando em < 10 secs OK
- funcionalidade VCR: o cliente pode congelar, voltar, avanço rápido
	- 1-2 sec até que o comando tenha efeito OK
		- restrição de tempo para dados que ainda serão transmitidos: em tempo para visualização

ويرود

## Multimídia Sobre a Internet de Hoje

TCP/UDP/IP: servico "best-effort" sem garantias no atraso, perda

> Mas você disse que aplicações multimídia precisam de QoS e nível de performance para serem eficientes! ? ? ? ? ? ? ? ? ? ?

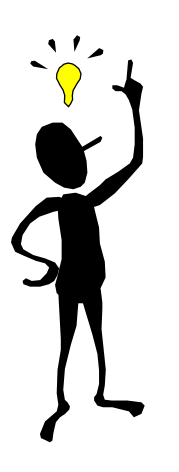

?

As aplicações multimídia na Internet de hoje usam técnicas no nível de aplicação para aliviar (ao máximo possível) os efeitos do atraso e perda

## Multimídia na Internet com Streaming

- Técnicas de streaming no nível da aplicação para obter o máximo do serviço "best effort":
	- armazenamento (buffering) no cliente
	- uso do UDP vs TCP
	- multimídia com codificações de taxa múltipla

….. Vamos dar uma olhada em algumas …..

#### Multimídia na Internet: abordagem mais simples

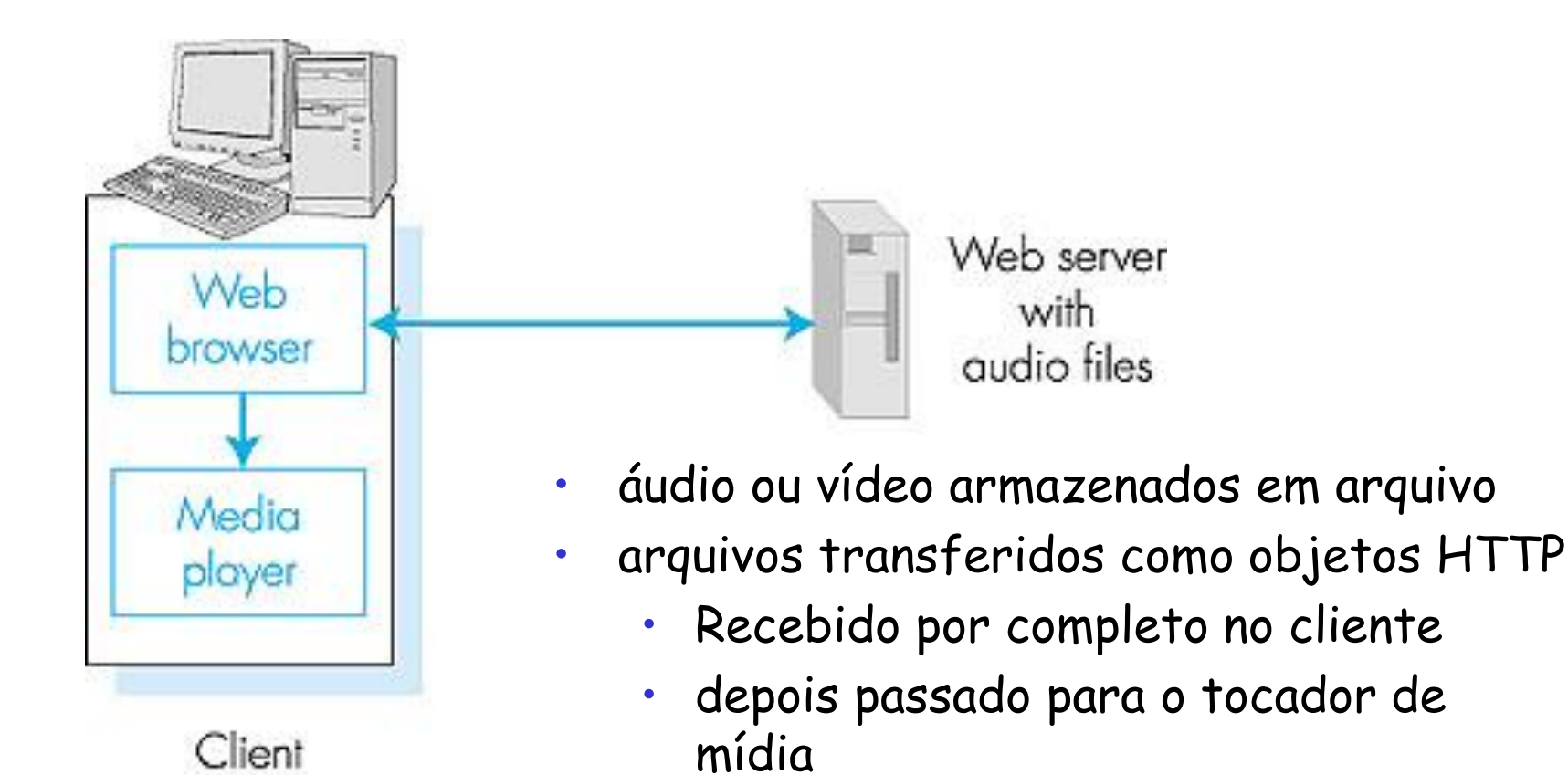

áudio, vídeo não streamed:

sem, "pipelining," longos atrasos antes de tocar!

#### Multimídia na Internet: abordagem de streaming

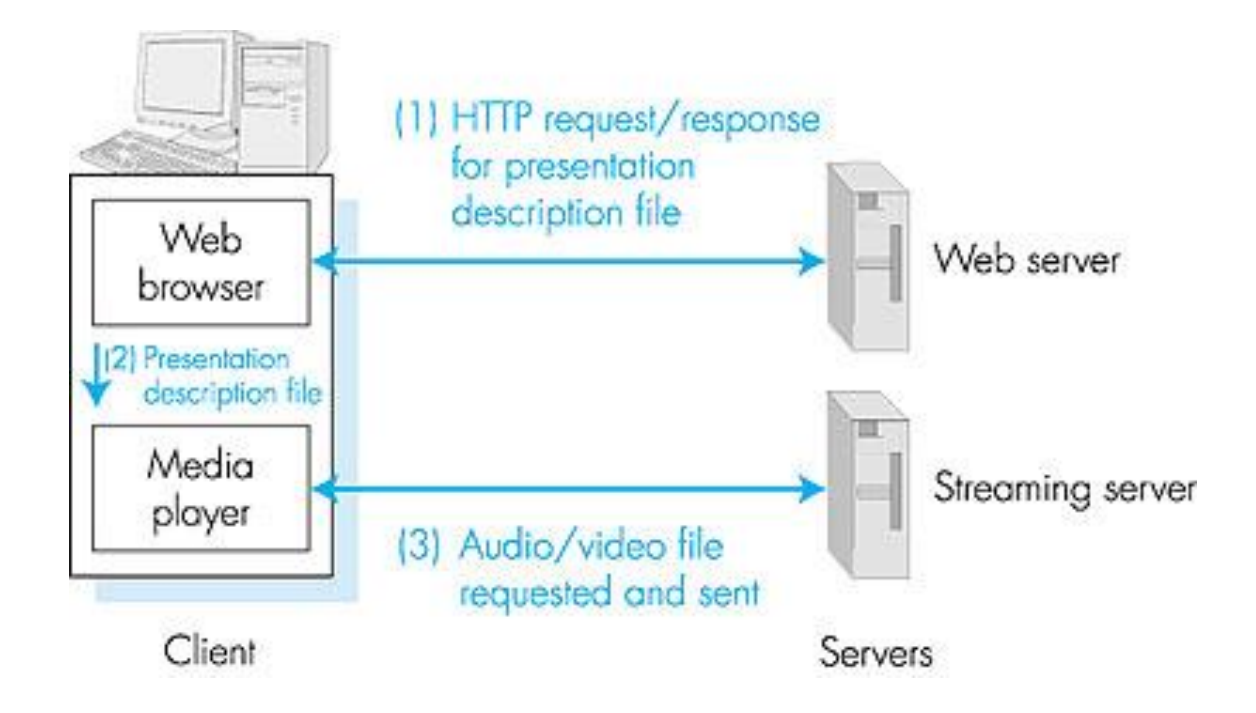

- browser GETs **meta-arquivo**
- browser executa tocador, passando o meta-arquivo
- tocador contata o servidor
- servidor fornece o stream de áudio/vídeo para o tocador

#### Multimídia com Streaming : Armazenamento no Cliente

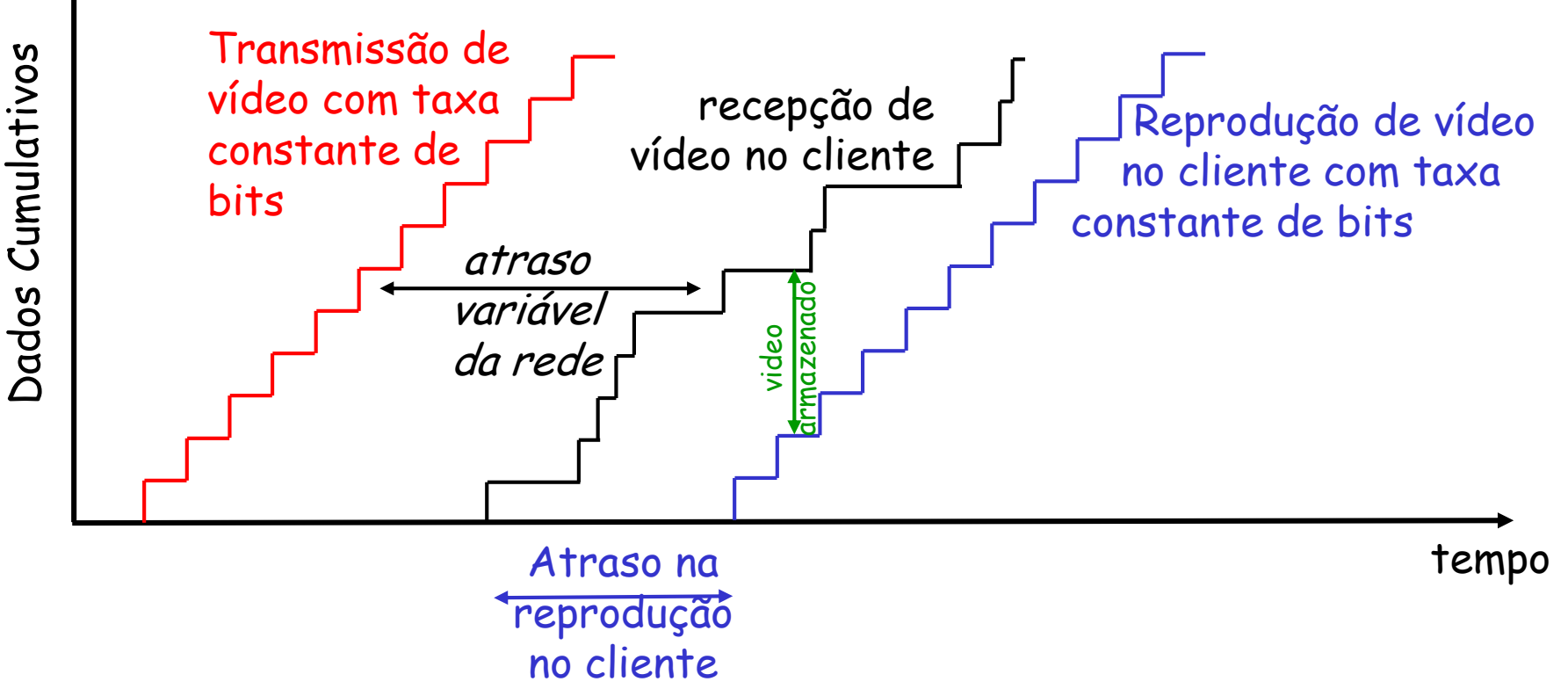

• Armazenamento no cliente, atraso na reprodução, para compensar o atraso adicional da rede, jitter

Multimídia com Streaming : Armazenamento no Cliente

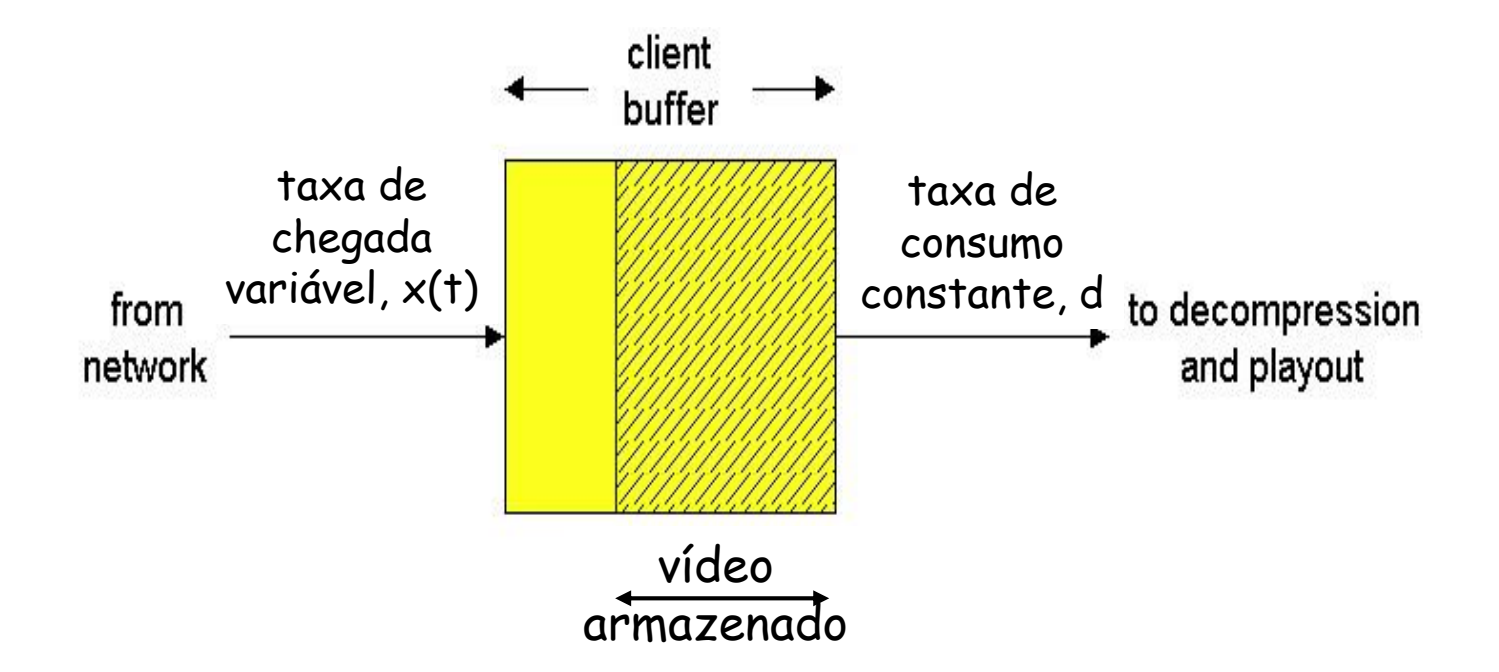

• Armazenamento no cliente, atraso na reprodução, para compensar o atraso adicional da rede, jitter

## Multimídia Interativa: Internet Phone

Introduzindo o Internet Phone na forma de um exemplo (nota: ainda não existe um "padrão"):

- áudio do locutor: alternando rajadas de fala, periodos de silêncio.
- pkts são gerados apenas durante as rajadas de fala
	- Ex., pedaços de 20 msec a 8 Kbytes/sec: 160 bytes de dados
- um cabeçalho da camada de aplicação é adicionado a cada pedaço.
- pedaço+cabeçalho são encapsulados dentro de um segmento UDP.
- a aplicação envia segmentos UDP pelos sockets a cada 20 msec durante a rajada de fala.

Internet Phone: Perda e Atraso de Pacotes

- perda na rede: perda de datagramas IP devido ao congestionamento na rede (transbordo de buffer no roteador)
- atraso na rede: datagramas IP chegam atrasados para reprodução no receptor
	- atrasos: processamento, enfileiramento na rede; atraso no end-system (transmissor, receptor)
	- atraso máximo tolerável típico: 400 ms
- tolerância de atraso: depende da codificação de voz, perdas concecutivas, taxa de perda de pacotes entre 1% e 10% podem ser toleradas.

Internet Phone: Atraso Fixo da Reprodução

- O receptor tenta reproduzir cada pedaço exatamente q msecs depois que o pedaço foi gerado.
	- cada pedaço tem um "time stamp" t: reproduza o pedaço em t+q .
	- cada pedaço chega após t+q: dados chegaram tarde demais para reprodução, "perda" de dados
- Definição do q:
	- q grande: menor perda de pacotes
	- q pequeno: melhor experiência interativa

### Atraso Fixo da Reprodução

- O Transmissor gera pacotes a cada 20 msec durante a fala.
- Primeiro pacote é recebido no tempo r
- Primeira reprodução é escalonada: inicia em p
- Segunda reprodução é escalonada: inicia em p'

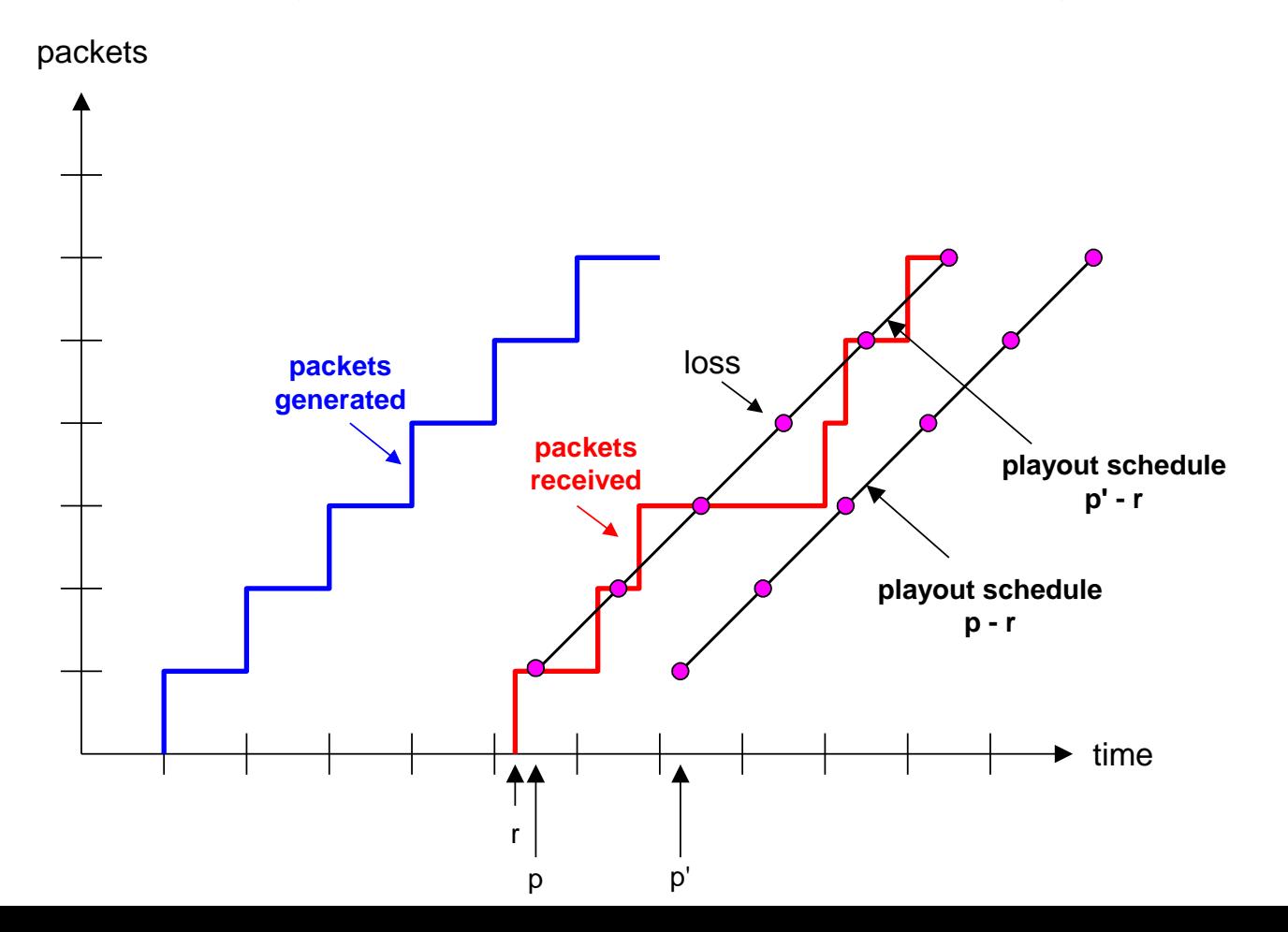

### Atraso Adaptativo da Reprodução, I

- Objetivo: minimizar o atraso da reprodução, mantendo a taxa de perda tardia baixa
- Abordagem: ajustes do atraso adaptativo da reprodução:
	- Estima o atraso na rede, ajusta o atraso da reprodução no inicio de cada rajada de fala.
	- Períodos de silêncio são comprimidos e alongados.
	- Os pedaços continuam a ser reproduzidos a cada 20 msec durante a fala.

 $t_i$  = timestamp of the ith packet

 $r_i$  = the time packet i is received by receiver

 $p_i$  = the time packet i is played at receiver

 $r_i - t_i$  = network delay for ith packet

 $d_i$  = estimate of average network delay after receiving ith packet Estimativa dinâmica do atraso médio no receptor:

$$
d_i = (1 - u)d_{i-1} + u(r_i - t_i)
$$

onde  $u$ é uma constante fixa (ex.,  $u$  = 0.01).

### Atraso Adaptativo da Reprodução, II

Também útil para estimar o desvio padrão do atraso,  $v_i$ :

$$
v_i = (1 - u)v_{i-1} + u |r_i - t_i - d_i|
$$

 $d_i$ ,  $v_i$  calculado para todo pkt, mas usado apenas no início da rajada

Para o primeiro pacote na rajada de fala, o momento da reprodução é:

$$
p_i = t_i + d_i + Kv_i
$$

Atraso da reprodução para o 1 pkt na rajada de fala:

$$
q_i = p_i - t_i
$$

Para o pacote j em alguma rajada, reproduza o pacote em

$$
p_j = t_j + q_j
$$

### Reprodução adaptiva, III

- P: Como o receptor determina se um pacote é o primeiro de uma rajada de fala?
- Se não há perda, o receptor olha para "timestamps" sucessivos.
	- diferença de pacotes sucessivos > 20 msec --> começou uma rajada.
- Com a possibilidade de perda, o receptor deve olhar tanto para o "timestamp" quanto para o número de seqüência.
	- diferença de pacotes sucessivos > 20 msec e número de seqüência sem intervalos, começou uma rajada.

### Recuperação Após Perda de Pacotes

- perda: pkt nunca chega ou chega tarde demais
- Restrição de tempo-real: pequeno (nenhum) tempo para retransmissão!
	- O que fazer?
- Forward Error Correction (FEC): adiciona bits de correção de erros (relembrar paridade de 2 dimensões)
	- ex.,: adicionar pedaço redundante feito do OR exclusivo de n pedaços; a redundância é 1/n; pode reconstruir até um pedaço perdido
- Interleaving: espalha a perda igualmente entre os dados recebidos para minimizar o impacto da perda

#### Piggybacking Streams de Baixa Qualidade

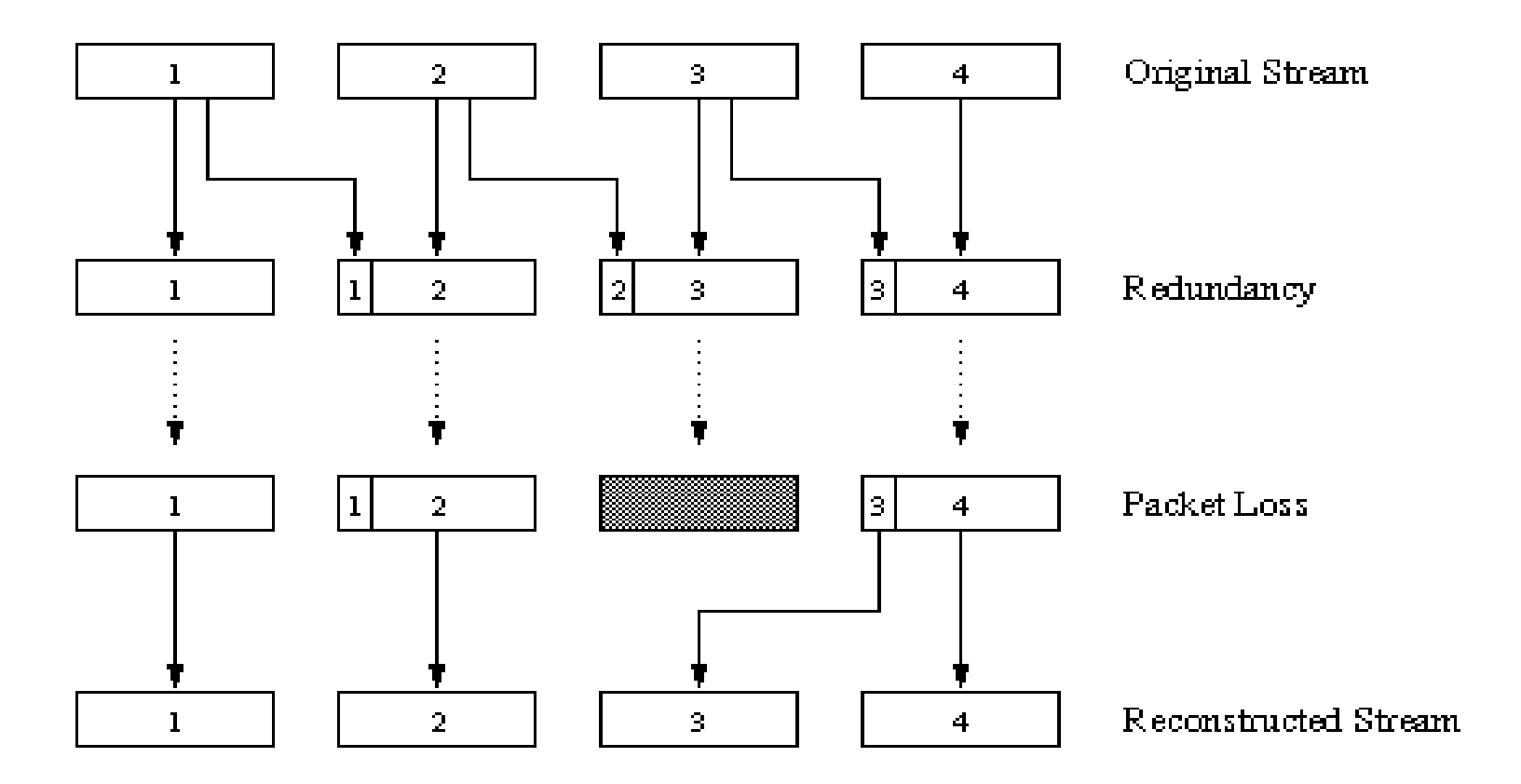

## **Interleaving**

- Não apresenta redundância, mas pode causar um atraso na reprodução maior que o dos requisitos de tempo-real
- Divide 20 msec de dados de áudio em unidades menores de 5 msec cada e os rearranja
- Havendo a perda, haverá um conjunto de pedaços parcialmente completos

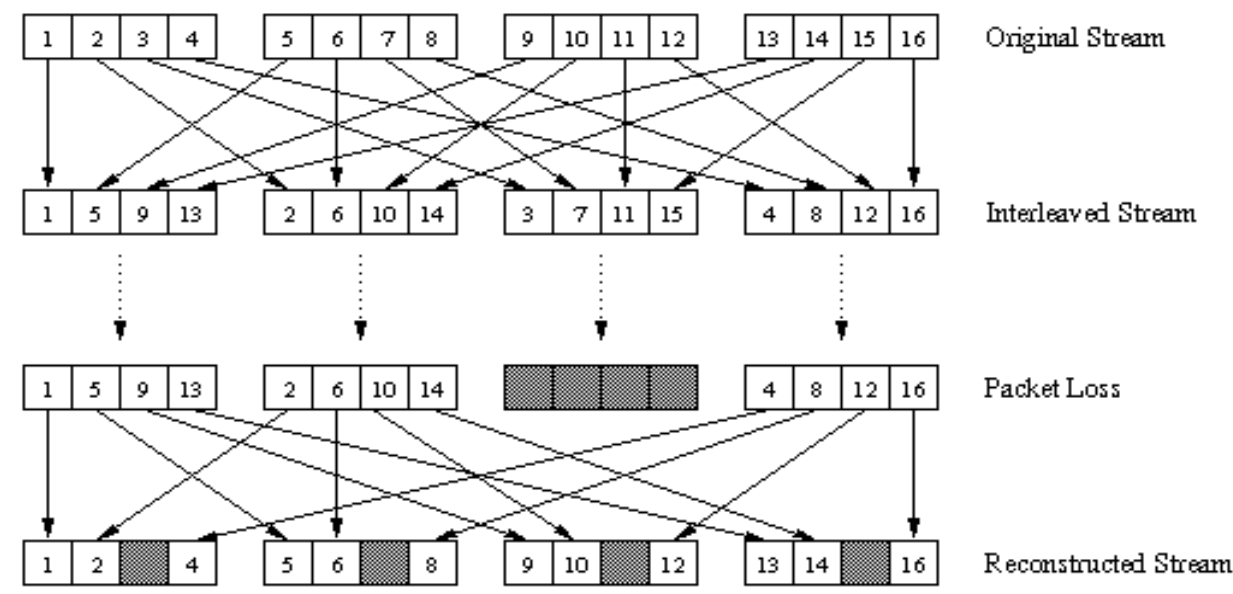

### Sumario: Multimídia na Internet: truques

use UDP para evitar o controle de congestionamento TCP (atrasos) para tráfego sensível ao tempo

- Lado do cliente atraso adaptativo da reprodução: para compensar o atraso
- Lado do servidor iguala a banda passante do stream com a banda passante do caminho clienteservidor
	- Escolhe entre taxas de streams pré-codificadas
	- Servidor faz codificação de taxa dinamicamente
- Recuperação de erros (sobre o UDP)
	- FEC
	- retransmissões, subordinadas ao tempo
	- Erros mascarados: repete os dados próximos

#### Multimídia com Streaming : taxa(s) no cliente

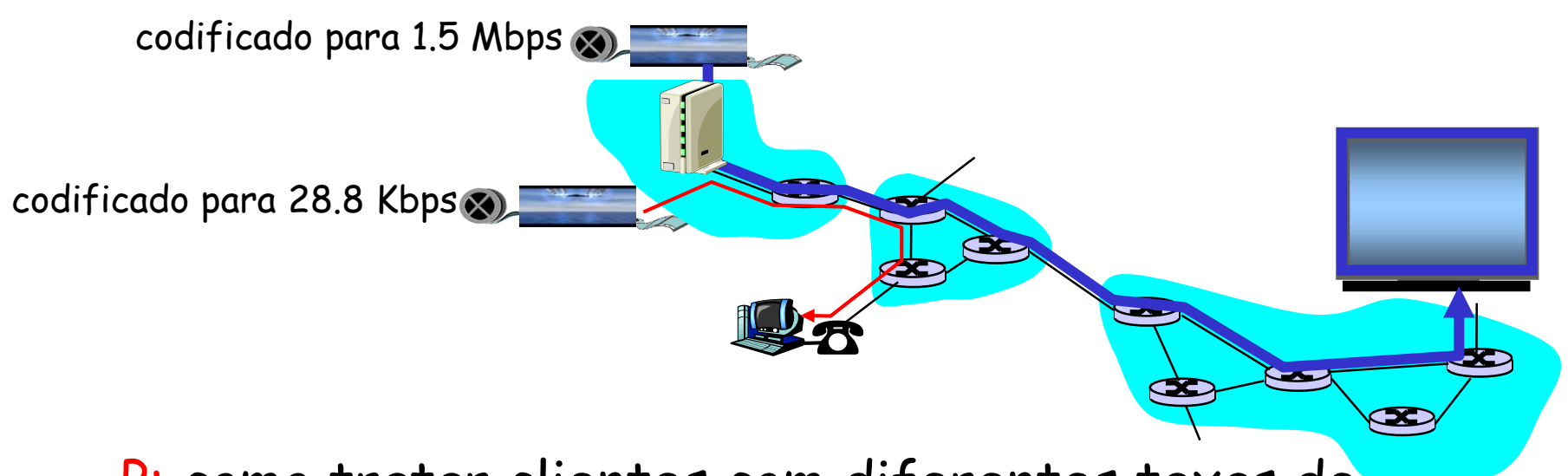

- P: como tratar clientes com diferentes taxas de recebimento?
	- 28.8 Kbps linha discada
	- 100Mbps Ethernet
- R: o servidor armazena e transmite múltiplas copias do vídeo codificado em taxa diferentes

## Protocolos – Aplicações multimídia

- Reserva de recursos: RSVP, YESSIR
- Transporte de mídia: RTP
- Controle de stream: RTSP
- Descrição de conteúdo: SDP, SMIL, RTSL

# Protocolos – Aplicações Multimídia

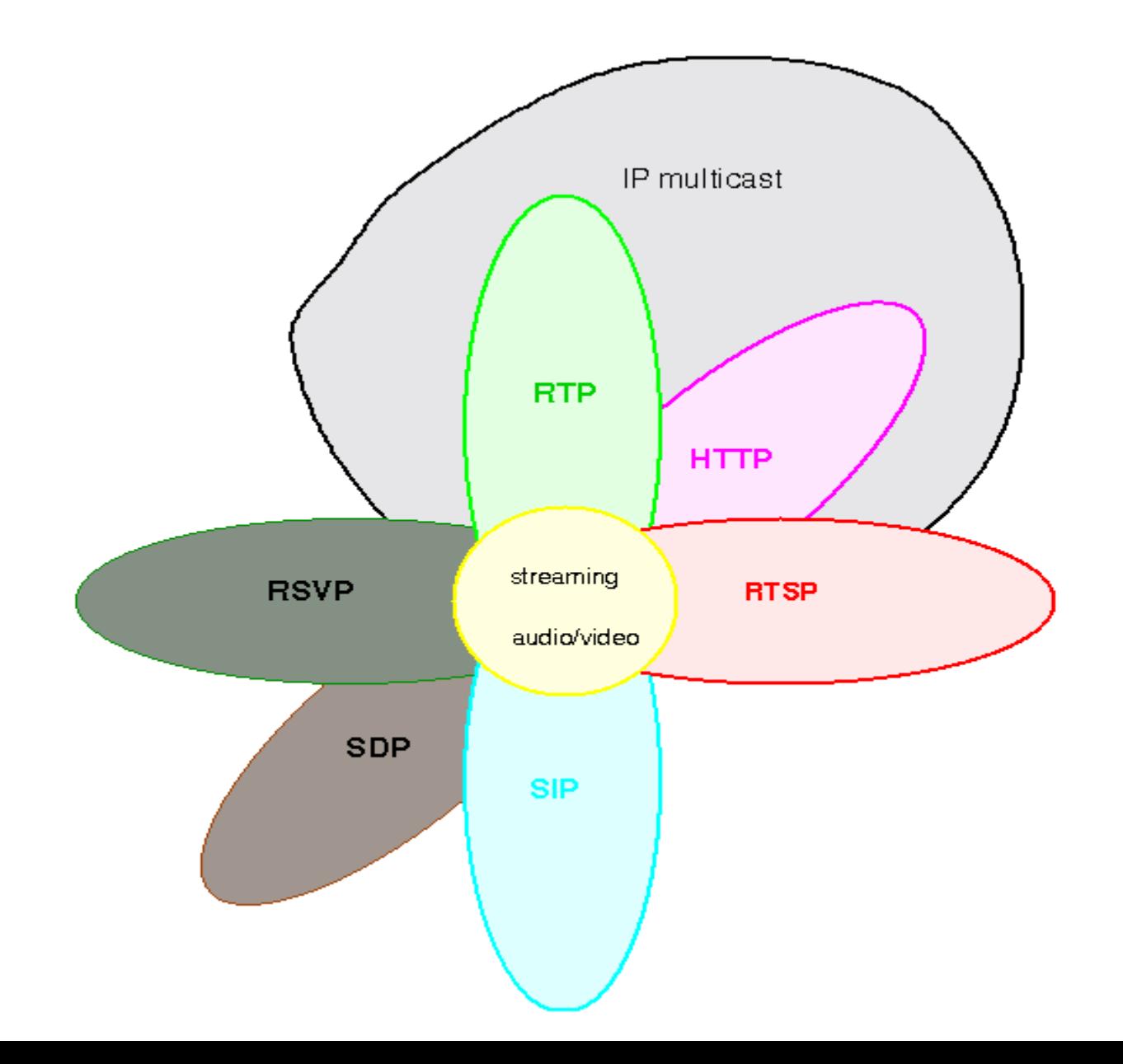

# Protocolos – Aplicações Multimídia

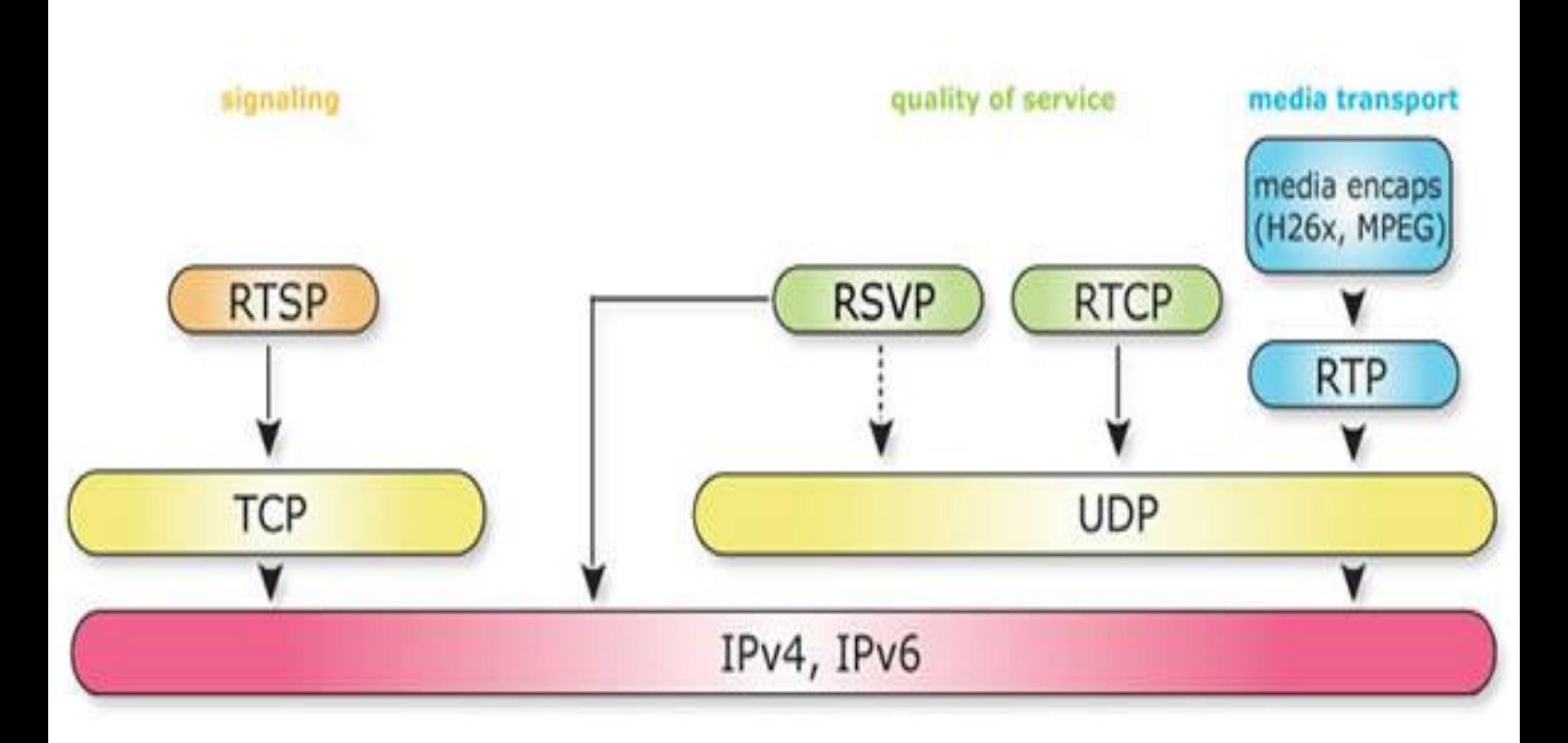

#### RTP - Características

- Lightweight implementação e especificação
- Flexível provê mecanismos e não algoritmos
- Pode ser usado por vários protocolos UDP, IPX, …
- $\cdot$  Escalável unicast e multicast O  $(10^7)$
- Separação de dados e controle
- Suporte a criptografia, possibilidade de autenticação

### RTP - Funcionalidades

- Segmentação e montagem feitas pelo UDP
- Resequenciamento (se necessário)
- Detecção de perda para estimação da qualidade
- Sincronização intra-media
- Sincronização inter-media
- Feedback sobre Qualidade de Serviço
- Adaptação da taxa
- Identificação da fonte

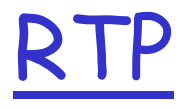

- Tipicamente UDP, sem porta fixa
- Tipicamente uma media por porta

## RTP

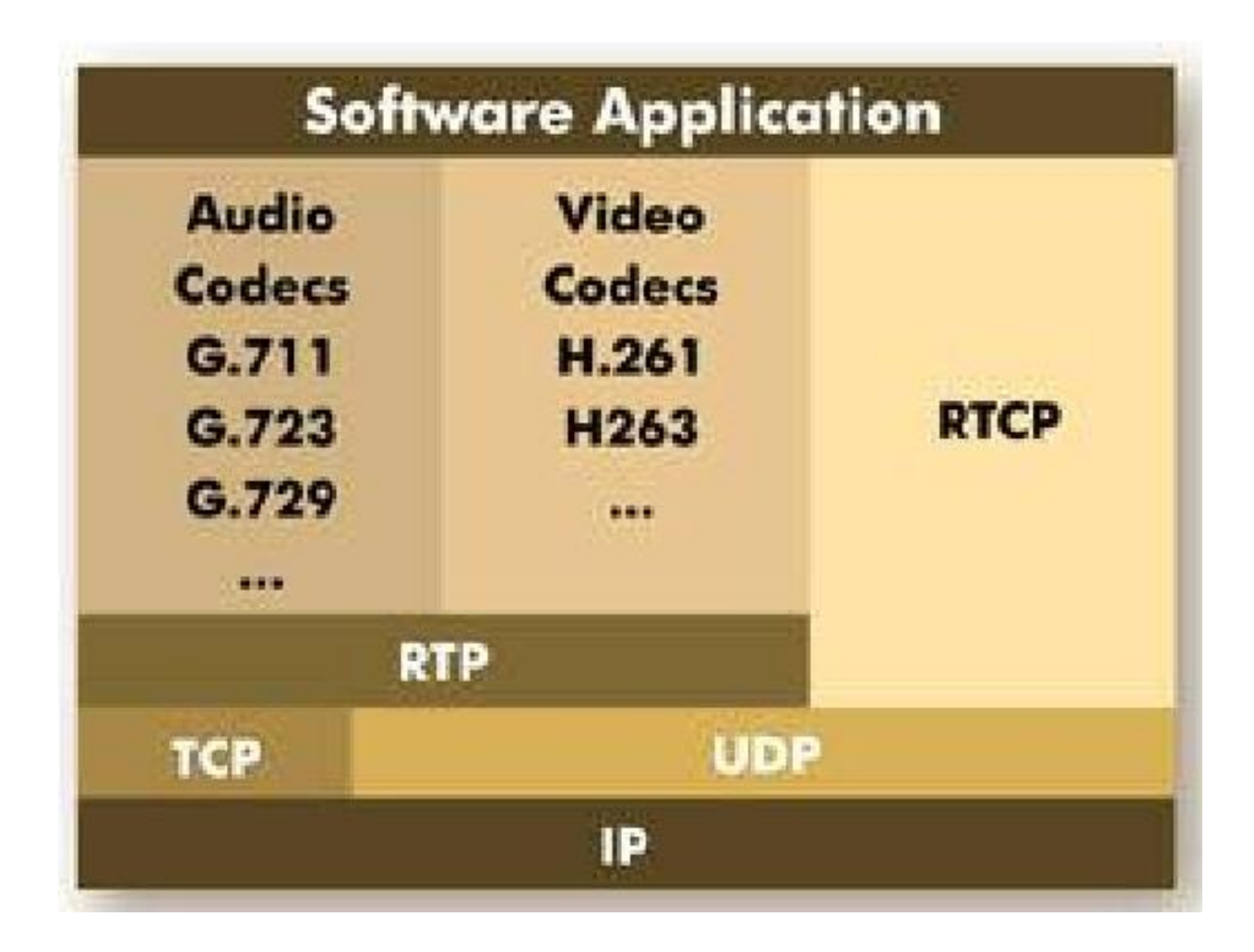

### Real-Time Protocol (RTP)

- Formato do pacote padrão da Internet para aplicações de tempo-real
- tipicamente executa sobre o UDP

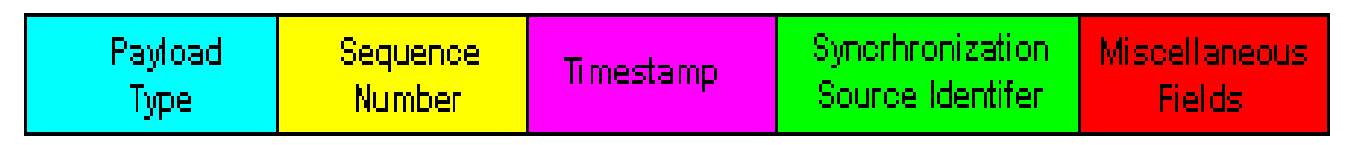

**RTP Header** 

- **Tipo de Payload**: 7 bits, provendo 128 tipos diferentes de codificação; ex. PCM, MPEG2 vídeo, etc.
- **Número de Sequencia**: 16 bits; usado para detectar a perda de pacotes

## Real-Time Protocol (RTP)

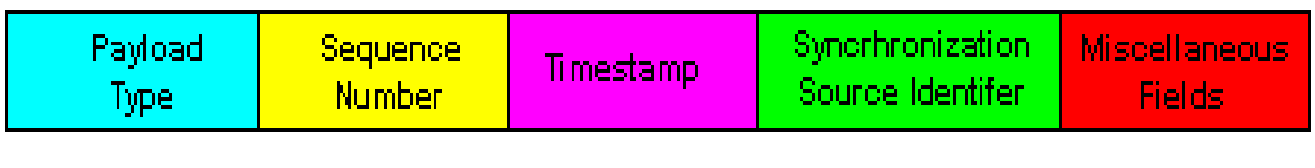

**RTP Header** 

- **Timestamp**: 32 bits
	- contém o instante da amostragem do primeiro byte de áudio/vídeo no payload do pacote
- **Synchronization Source identifier (SSRC)**: 32 bits
	- id da fonte do stream; definido aleatoriamente pela fonte

## Implementações RTP

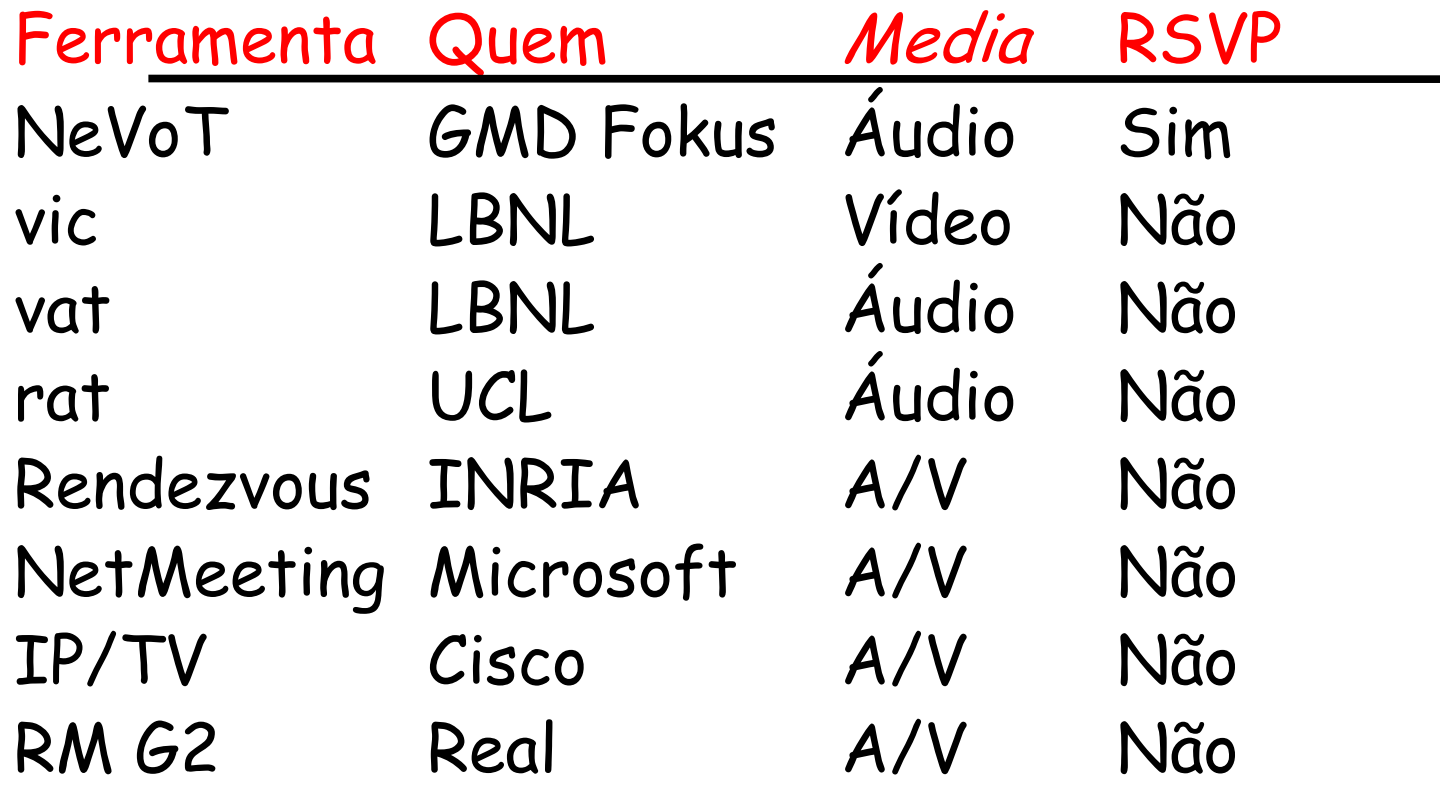

## RTP Control Protocol (RTCP)

- parcela de controle (contrário de dados) do RTP
- define o protocolo/controle dos dados trocados entre fonte, destinos
- três tipos de boletins (reports):
	- recepção no receptor, transmissor, e descrição da fonte
	- contém estatísticas como número de pacotes enviados, número de pacotes perdidos, jitter entre chegadas
- usado para diagnosticar, e para modificar a taxa de transmissão do transmissor

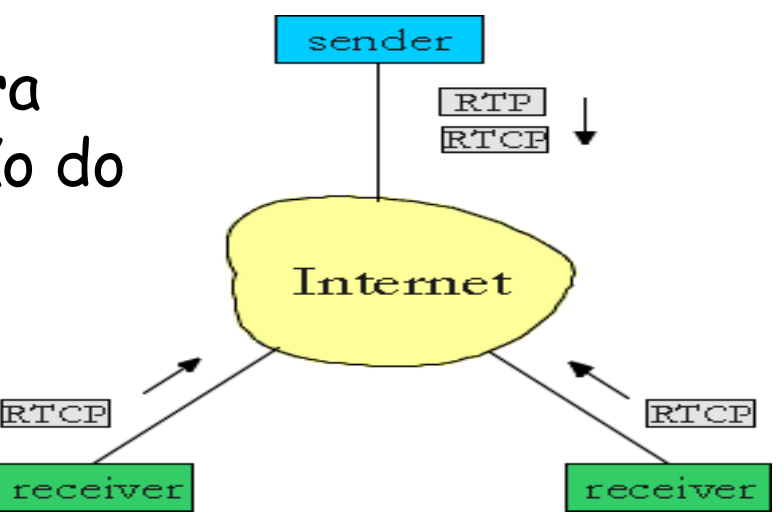

#### Balanceamento de Banda Passante do RTCP

- Se cada receptor envia (multicasts) pacotes RTCP para todos os receptores, resulta em alta carga
- RTCP:
	- ajusta os intervalos entre boletins baseado no número de receptores
	- regra prática: limitar a banda passante do RTCP em 5% da banda passante da sessão, dividida entre boletins do transmissor (25%), boletins do receptor (75%)

#### Controle do Usuário em Multimídia com streaming

#### Real Time Streaming Protocol (RTSP): RFC 2326

- controle do usuário: voltar, avanço rápido, congelar, continuar, etc…
- protocolo "out-of-band":
	- uma porta (544) para msgs de controle
	- uma porta para o stream de mídia
- TCP ou UDP para controlar a conexão de msg

#### Cenário:

- o meta-arquivo é comunicado para o browser web
- browser inicia o tocador de mídia
- o tocador inicializa uma conexão de controle e outra de dados RTSP com o servidor

## Operação do RTSP

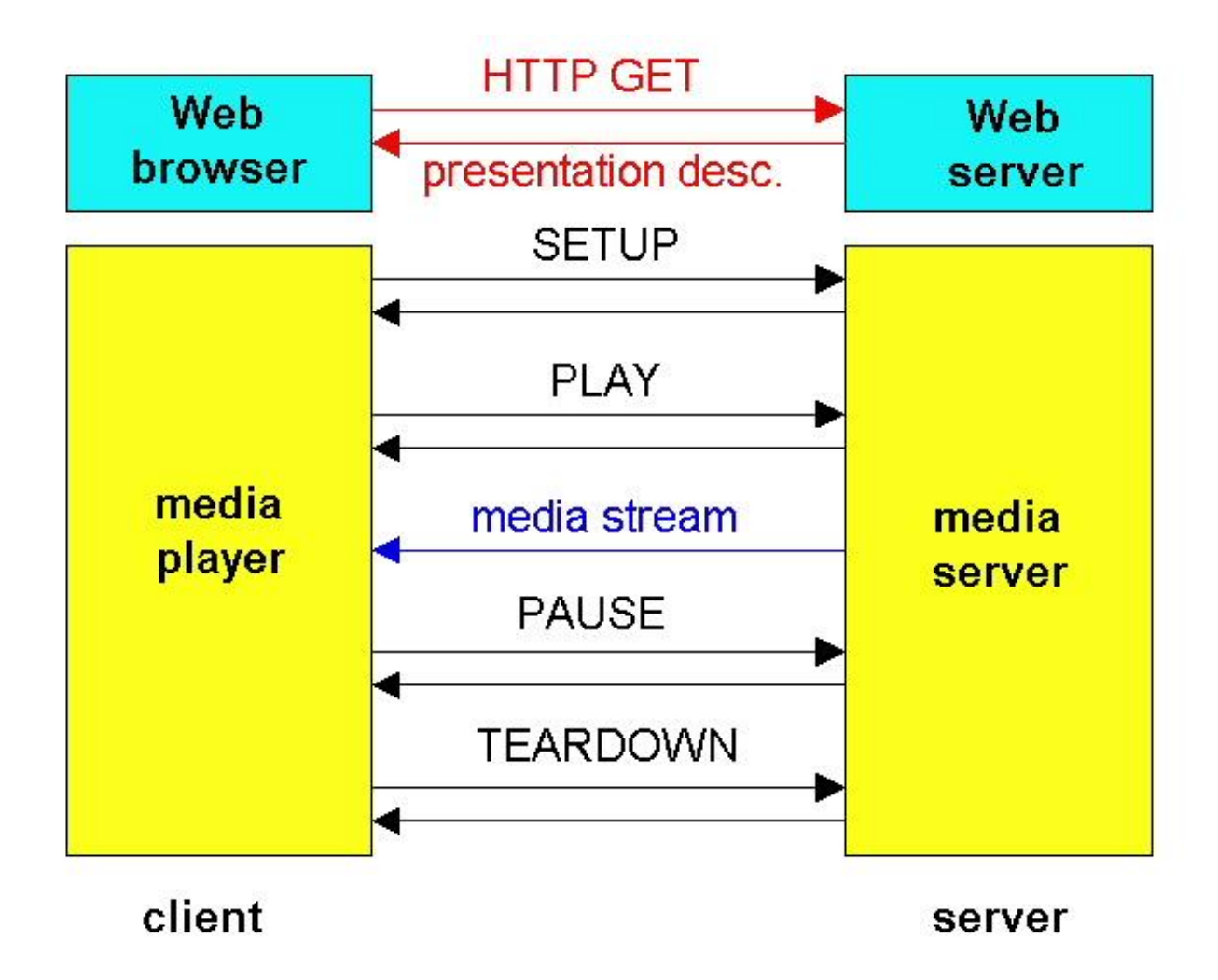

## RTSP - Características

- Sincronização de diversos servidores
- Balanceamento de carga
- Controle de dispositivos
- Caching

# Funcionalidades do RTSP

- Recuperação de mídia contínua
	- Recupera descritor da apresentação
	- Unicast e Multicast
	- Independente dos formatos de arquivos
- Habilidade de adicionar mídia
- Controle agregado ou por fluxo -> Um comando para vários fluxos

## RTSP: Integração com a Web

- Página da web com "guia de programas"
- Contém ponteiro para a descrição do conteúdo (por exemplo em SMIL)

```
<session>
```

```
<group>
```

```
<track src="rtsp://audio.mtv.com/movie">
```

```
<track src="rtsp://video.mtv.com/movie">
```

```
</group>
```
 $\langle$ /session>

- RTSP configura e controla a entrega
- RSVP reserva os recursos
- RTP entrega os dados

## Exemplo de Troca do RTSP

- C: SETUP rtsp://audio.example.com/twister/audio RTSP/1.0 Transport: rtp/udp; compression; port=3056; mode=PLAY
- S: RTSP/1.0 200 1 OK Session 4231
- C: PLAY rtsp://audio.example.com/twister/audio.en/lofi RTSP/1.0 Session: 4231 Range: npt=0-
- C: PAUSE rtsp://audio.example.com/twister/audio.en/lofi RTSP/1.0 Session: 4231 Range: npt=37
- C: TEARDOWN rtsp://audio.example.com/twister/audio.en/lofi RTSP/1.0 Session: 4231
- S: 200 3 OK

# Exemplo de Meta-arquivo

```
<title>Twister</title> 
<session> 
     <group language=en lipsync> 
            <switch> 
               <track type=audio 
                   e="PCMU/8000/1" 
                   src = "rtsp://audio.example.com/twister/audio.en/lofi"> 
               <track type=audio 
                   e="DVI4/16000/2" pt="90 DVI4/8000/1" 
                   src="rtsp://audio.example.com/twister/audio.en/hifi"> 
             </switch> 
          <track type="video/jpeg" 
                   src="rtsp://video.example.com/twister/video"> 
       </group> 
</session>
```
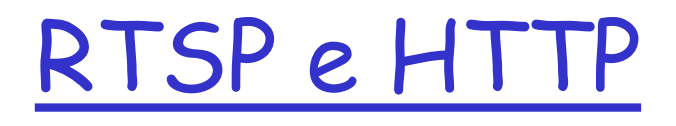

- Mesmo formato: texto, cabeçalho MIME
- Pedido/resposta -> Pedido+cabeçalho+corpo
- Formato da URL
- Negociação do conteúdo
- Mecanismos de segurança
- Código de status

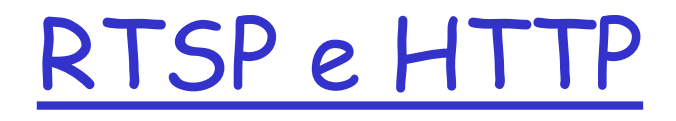

- Necessário conhecimento do estado do servidor
- Métodos diferentes
- Sinalização out-of-band

## Métodos RTSP

- OPTIONS Recebe os métodos disponíveis • SETUP Estabelece o transporte • ANNOUNCE Muda a descrição de um objeto de mídia • DESCRIBE Recebe a descrição (em baixo nível) de um objeto de mídia PLAY Inicia a reprodução ou reposição RECORD Inicia a gravação • REDIRECT Redireciona cliente a um novo servidor • PAUSE Interrompe a entrega, mas mantém o estado • SET\_PARAMETER Controla a codificação ou o dispositivo
- TEARDOWN Remove o estado

## Cabeçalhos de requisição

- Accept formatos de descrição da mídia
- Accept-encodingCodificação do formato da mídia
- Accept-language Linguagem humana
- Authorization Autenticação básica e "digest"
- Bandwidth Largura de banda disponível no cliente
- Conference Identificador da conferência
- From Nome do requisitante
- If-Modified-Since Recuperação condicional
- 
- 
- 
- 
- 
- Range Thiervalo de tempo que será reproduzido
- Referer Como nós chegamos aqui?
- Scale (Tempo de reprodução)/(Tempo real)
- Speed Acelerar a entrega
- User-Agent O programa utilizado no cliente

## Cabeçalhos de resposta

- Location Redirecionamento
- Proxy-AuthenticateAutenticar em um proxy
- Public Métodos suportados
- Retry-After Ocupado; Volte mais tarde
- Server Software do servidor
- Vary Rótulo de cache
- WWW-Authenticate Requisita autorização